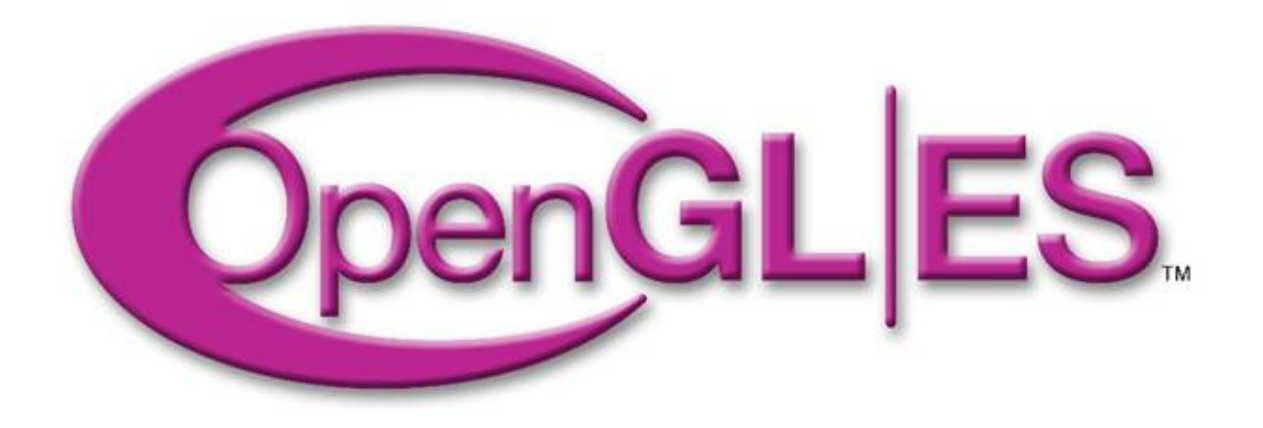

### Open GL ES 2.0 An Introduction to the programmable pipeline

### Robert J. Simpson Architect, ATI Research.

# Outline

- **OpenGL ES 2.0 Philosophy**
- **The shader model**
- **OpenGL ES Shading Language (GLSL ES)**
- **Example shaders**
- **Compiling Shaders**
- **Performance Tips**
- **Roadmap for shaders**

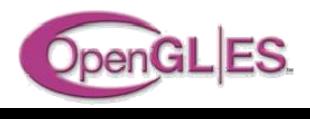

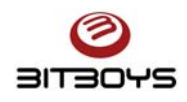

# ES 2.0 Philosophy

- $\bullet$  **Based on GLSL as used in OpenGL 2.0**
	- Open standard
	- Proven on desktop
- **Pure programmable model**
	- Most fixed functionality removed.
- **Not 100% backward compatible with ES1.x**
	- Embedded systems do not have the legacy requirements of the desktop
- **No Software Fallback**
	- Implementations (usually) hardware or nothing
	- Running graphics routines in software doesn't make sense on embedded platforms

### • **Optimized for use in Embedded devices**

- Aim is to reduce silicon cost
- Reduced shader program sizes
- Reduced register usage
- Reduced numeric precision

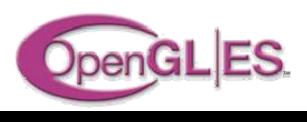

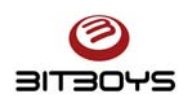

### **Existing Fixed Function Pipeline**

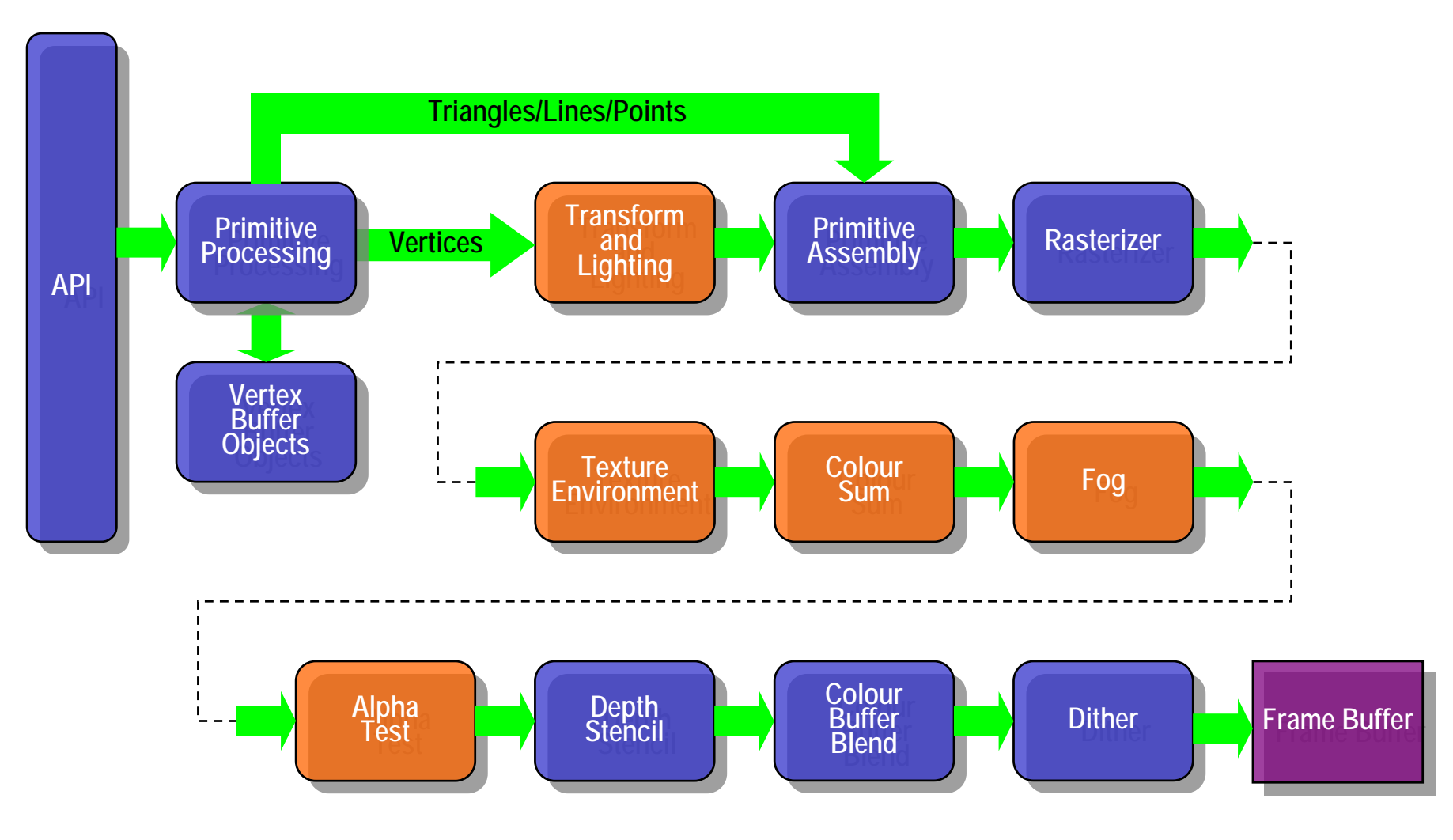

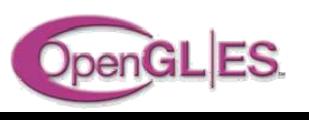

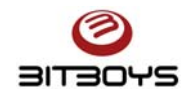

### **ES2.0 Programmable Pipeline**

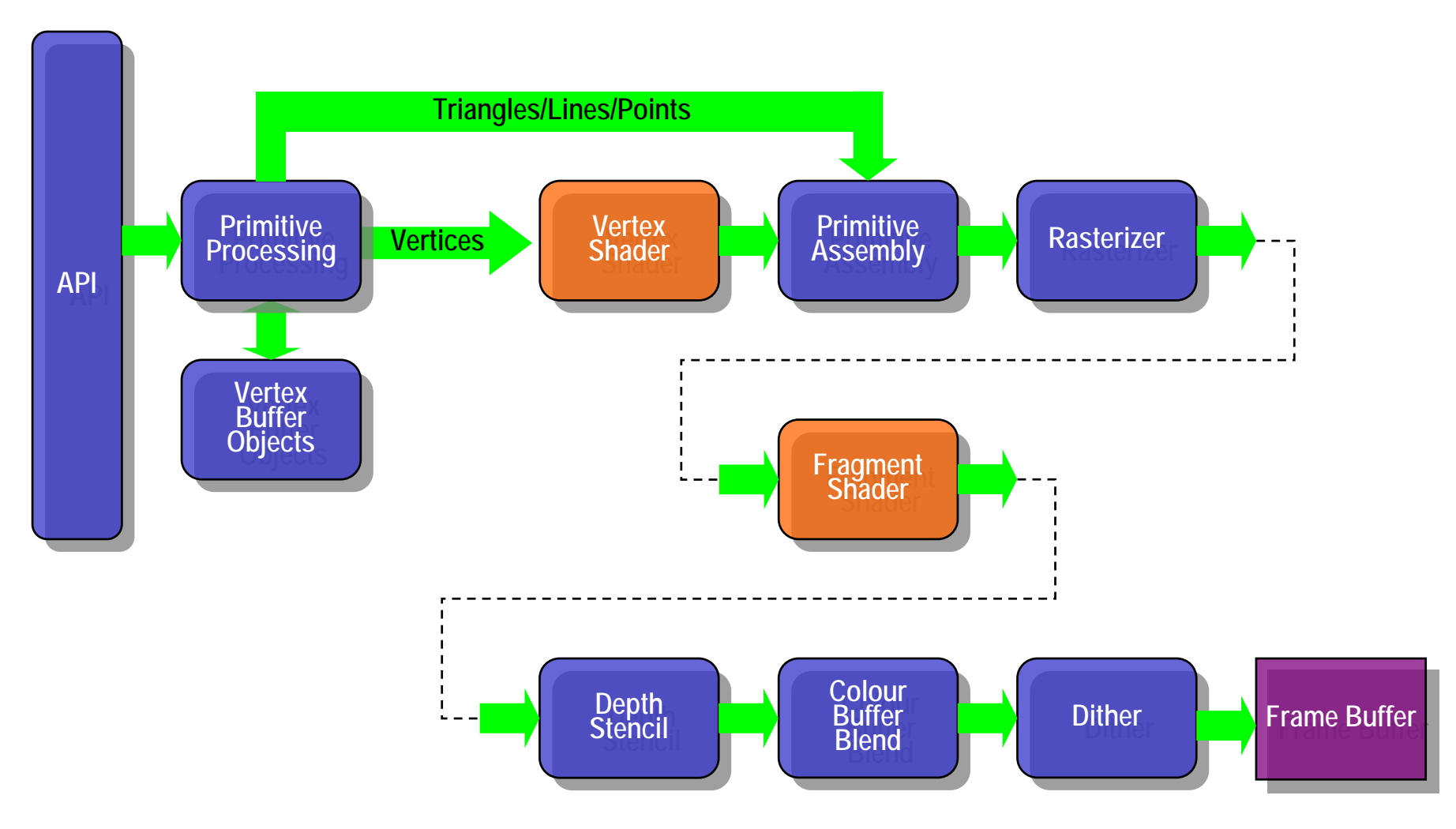

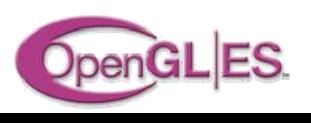

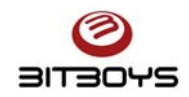

# Programmer's model Programmer's model

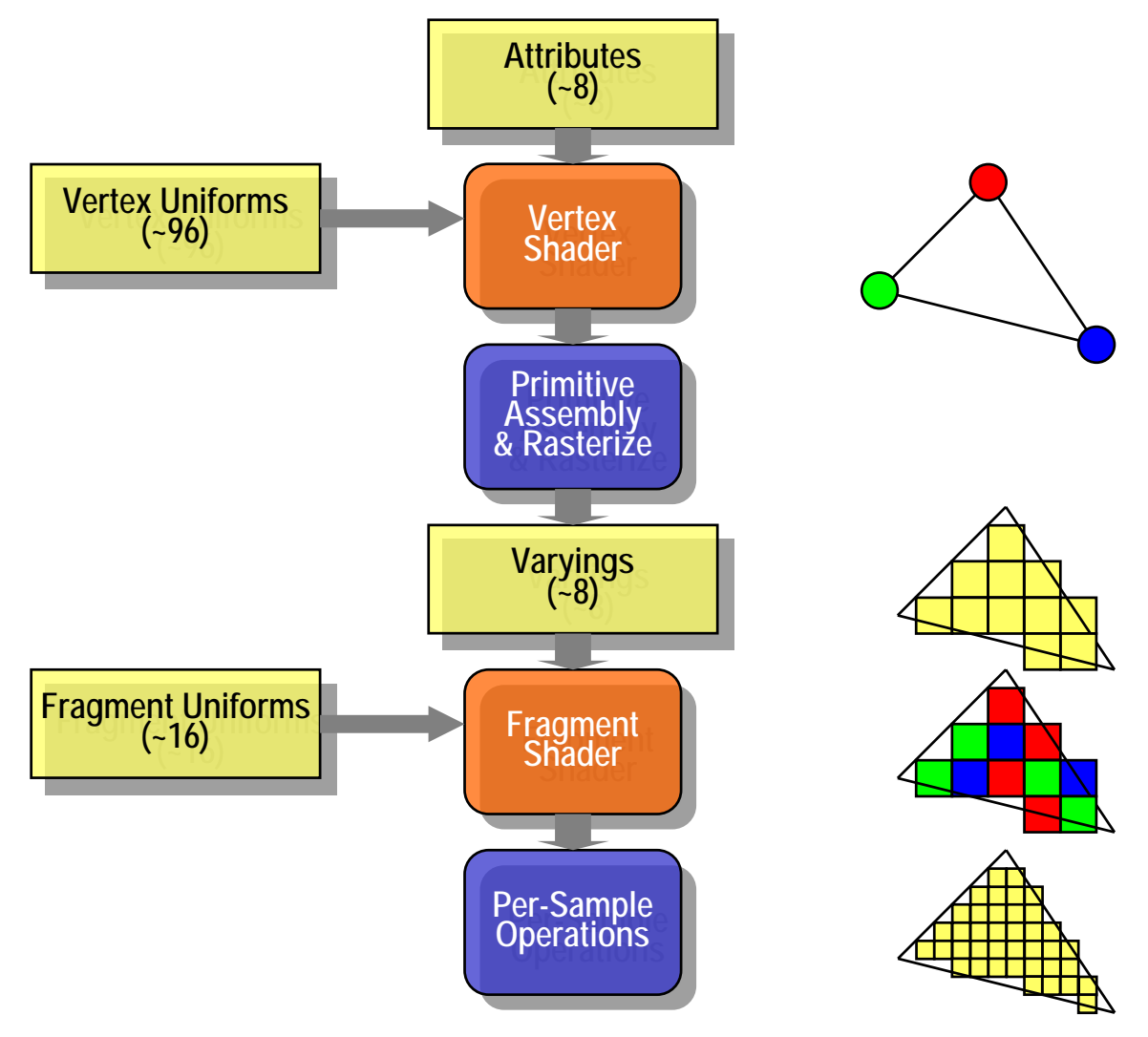

![](_page_5_Picture_2.jpeg)

**© Copyright Khronos Group, 2005 - Page 6**

### Vertex Shader

![](_page_6_Figure_1.jpeg)

![](_page_6_Picture_2.jpeg)

![](_page_6_Picture_3.jpeg)

**© Copyright Khronos Group, 2005 - Page 7**

### **Fragment Shader**

![](_page_7_Figure_1.jpeg)

![](_page_7_Picture_2.jpeg)

**BITBOYS** 

# **GLSL ES Overview**

- **'C' – like language**
- **Many simplifications**
	- No pointers
	- No implicit type conversion
	- Simplified preprocessor

### • **Some graphics-specific additions**

- Built-in vector and matrix types
- Built-in functions

### • **Similar to desktop GLSL**

- Removal of most OpenGL fixed function state
- Restrictions on shader complexity
- Fewer sampler modes
- No access to frag depth
- Support for mixed precisions
- More general invariance mechanism.

![](_page_8_Picture_16.jpeg)

![](_page_8_Picture_17.jpeg)

### **GLSL ES Preprocessor**

#### • Comments

**// /\* \*/**

#### • Macros

**# #define #undef**

#### • Control

**#if**

**#ifdef**

**#ifndef**

**#else**

**#elif**

**#endif**

**#error**

![](_page_9_Picture_13.jpeg)

• Operators **defined**

#### • Extensions

**#pragma #extension #version #line**

![](_page_9_Picture_17.jpeg)

# **GLSL ES Types**

• **Scalar void float int bool**• **Vector** - boolean**bvec2 bvec3 bvec4**- integer **ivec2 ivec3 ivec4**- floating point **vec2 vec3 vec4**• **Matrixmat2 mat3 mat4** • **Sampler sampler2D** • **Containerstruct**

Arrays

![](_page_10_Picture_3.jpeg)

![](_page_10_Picture_4.jpeg)

# **GLSL ES Storage Qualifiers**

#### •**const**

- Local constants within a shader.

#### •**uniform**

- 'Constant shader parameters' (light position/direction, texture units, …)
- Do not change per vertex.

#### •**attribute**

- Per-vertex values (position, normal,…)

#### •**varying**

- Generated by vertex shader
- Interpolated by the rasterizer to generate per pixel values
- Used as inputs to Fragment Shader
- e.g. texture coordinates

![](_page_11_Picture_13.jpeg)

![](_page_11_Picture_14.jpeg)

# **GLSL ES Function Parameter Qualifiers**

- **Functions parameters can be used to pass values in or out or both**
- **Call by value 'copy in, copy out' semantics.**
- **Qualifiers:**

**in** (default) **outinout**

- **Can use 'const' with 'in'.**
- **Functions can still return a value**
	- But use a parameter if returning an array

• **e.g.**

```
bool f(\text{const in vec2 v, out int a[2]) \{... \}
```
![](_page_12_Picture_10.jpeg)

![](_page_12_Picture_11.jpeg)

# **GLSL ES Precision Qualifiers**

### • **Rationale**

- ALU and register resources are scarce.
- Many operations require only limited precision
- **Available float precisions**
	- **lowp float**
	- **mediump float**
	- **highp float**
- **Available int precisions**
	- **lowp int**
	- **mediump int**
	- **highp int**

![](_page_13_Picture_12.jpeg)

![](_page_13_Picture_13.jpeg)

# **GLSL ES Precision Qualifiers**

### •**lowp float**

- Typically implemented by fixed point sign + 1.8 fixed point.
- Range is -2.0 < x < 2.0
- Resolution 1/256
- Use for simple colour blending

### •**mediump float**

- Typically implemented by sign + 5.10 floating point
- -16384 < x < 16384
- Resolution 1 part in 1024
- Use for HDR blending, some texture coordinate calculations

### •**highp float**

- Typically implemented by 24 bit float (16 bits of mantissa)
- range  $\pm 2^{62}$
- Resolution 1 part in 2<sup>16</sup>
- Use of texture coordinate calculation e.g. environment mapping

### • **single precision**

- Not explicit in GLSL but usually available in the vertex shader

![](_page_14_Picture_18.jpeg)

![](_page_14_Picture_19.jpeg)

# **GLSL ES Precision Qualifiers**

- **Can specify per variable or set a default.**
- **Per Variable:**

```
mediump float x;
```
• **Set default:**

```
precision mediump float;
```
• **Can change the default:**

```
precision mediump float;
float x; // x is a medium precision float
precision lowp float;
float y; // y is a low precision float
```
![](_page_15_Picture_8.jpeg)

**}**

**{**

![](_page_15_Picture_9.jpeg)

# **GLSL ES Precision**

- **Precision of a sub-expression depends entirely on the operands**
- **Evaluated at the highest precision of**

```
lowp float x;
mediump float y;
highp float z = x * y; // '*' evaluated at
                          // medium precision
```
• **Literals do not have any defined precision lowp float x;**

```
highp float z = x * 2.0 + 1.2; // evaluated at
                               // low precision
```
- **Some special cases**
	- If no operands have a precision, use outer-level sub-expression:

```
lowp float x = 1.0 / 3.0; // evaluated at
                           // low precision
```
- Use default precision if required

```
bool b = (1.0/3.0 > 0.33); // Must have default
                           // precision defined.
```
![](_page_16_Picture_11.jpeg)

# **GLSL ES Constructors**

- **Replaces type casting**
- **All named types have constructors available**
	- Includes built-in types, structs
	- Excludes arrays
- **No implicit conversion: must use constructors**
- **Int to Float:**
	- $int n = 1;$ **float x,y; x = float(n); y = float(2);**
- **Concatenation: float x = 1.0,y = 2.0;**  $vec2$  v =  $vec2(x,y)$ ;
- **Struct initializationstruct S {int a; float b;}; S s = S(2, 3.5);**

![](_page_17_Picture_10.jpeg)

![](_page_17_Picture_11.jpeg)

# GLSL ES Swizzle operators GLSL ES Swizzle operators

- **Use to select a set of components from a vector**
- **Can be used in L-valuesvec2 u,v;**
	- **v.x = 2.0; // Assignment to single component**
	- **float a = v.x; // Component selection**
	- **v.xy = u.yx; // swap components**
	- **v = v.xx; // replicate components**
	- **v.xx = u; // Error**
- **Component sets Use one of:xyzw rgba stpq**
- **Indexing operator vec4 u,v; float x = u[0]; // equivalent to u.x**
- **Must use indexing operator for matrices**

![](_page_18_Picture_11.jpeg)

![](_page_18_Picture_12.jpeg)

# **GLSL ES Features cont.**

### • **Operators**

- ++ -- + ! () []
- \* / + -
- < <= > >=
- == !=
- && ^^ ||
- ?:
- $-$  =  $\stackrel{*}{=}$  /=  $\stackrel{+}{=}$   $\stackrel{-}{=}$
- **Flow control**
	- <expression> ? <expression\_1> : <expression\_2>
	- **if else**
	- **for while do**
	- **return break continue**
	- **discard** (fragment shader only)

![](_page_19_Picture_15.jpeg)

![](_page_19_Picture_16.jpeg)

# **GLSL Built-in Variables**

- **Aim of ES is to reduce the amount of fixed functionality**
	- Ideal would be a totally pure programmable model
	- But still need some
- **Vertex shader**
	- $\mathrm{vec}4$
	- **float gl\_PointSize;** // Write-only
- **Fragment shader**
	- vec4 **vec4 gl\_FragCoord;** // Read-only
	- bool **bool gl\_FrontFacing;** // Read-only
	- **vec2 gl\_PointCoord;** // Read-only
	- float **gl\_FragColor;** // Write only (required)
- **gl\_Position;** // Write-only (required)
	-

![](_page_20_Picture_14.jpeg)

![](_page_20_Picture_15.jpeg)

# **GLSL ES Built-in Functions**

- **General**
	- **pow, exp2, log2, sqrt, inversesqrt**
	- **abs, sign, floor, ceil, fract, mod, min, max, clamp**
- **Trig functions**
	- **radians, degrees, sin, cos, tan, asin, acos, atan**
- **Geometric**
	- **length, distance, cross, dot, normalize, faceForward, reflect, refract**
- **Interpolations**
	- **mix(x,y,alpha**)
		- $x^*(1.0\text{-}alpha) + y^*alpha)$
	- **step(edge,x**)
		- x <= edge ? 0.0 : 1.0
	- **smoothstep(edge0,edge1,x**)
		- $t = (x\text{-edge0})/(edge1\text{-edge0})$ ;  $t = \text{clamp}(t, 0.0, 1.0);$ return t\*t\*(3.0-2.0\*t);
- **Texture**
	- **texture1D, texture2D, texture3D, textureCube**
	- **texture1DProj, texture2DProj, textureCubeProj**

![](_page_21_Picture_18.jpeg)

![](_page_21_Picture_19.jpeg)

# **GLSL ES Built-in Functions**

- **Vector comparison (vec**n**, ivec**n**)**
	- **bvec**n **lessThan(vec**<sup>n</sup>**, vec**<sup>n</sup>**)**
	- **bvec**n **lessThanEqual(vec**<sup>n</sup>**, vec**<sup>n</sup>**)**
	- **bvec**n **greaterThan(vec**<sup>n</sup>**, vec**<sup>n</sup>**)**
	- **bvec**n **greaterThanEqual(vec**<sup>n</sup>**, vec**<sup>n</sup>**)**
- **Vector comparison (vec**n**, ivec**<sup>n</sup>**, bvec**n**)**
	- **bvec**n **equal(vec**<sup>n</sup>**, vec**<sup>n</sup>**)**
	- **bvec**n **notEqual(vec**<sup>n</sup>**, vec**<sup>n</sup>**)**
- **Vector (bvec**n**)**
	- **bvec**n **any(bvec**n**)**
	- **bvec**n **all(bvec**n**)**
	- **bvec**n **not(bvec**n**)**
- **Matrix**
	- **matrixCompMult (mat**n**, mat**n**)**

![](_page_22_Picture_15.jpeg)

![](_page_22_Picture_16.jpeg)

# GLSL ES: Invariance – the problem

•**Consider a simple transform in the vertex shader:**

$$
\begin{pmatrix} x' \\ y' \\ z' \\ w' \end{pmatrix} = \begin{pmatrix} a & b & c & d \\ e & f & g & h \\ i & j & k & l \\ m & n & o & p \end{pmatrix} \begin{pmatrix} x \\ y \\ z \\ w \end{pmatrix}
$$

$$
x' = ax + by + cz + dw
$$

**But how is this calculated in practice?**

**- There may be several possible code sequences**

![](_page_23_Picture_6.jpeg)

![](_page_23_Picture_7.jpeg)

### **GLSL ES: Invariance**

**e.g.**

**MUL R1, a, x MUL R2, b, y MUL R3, c, z MUL R4, d, w ADD R1, R1, R2 ADD R3, R3, R4 ADD R1, R1, R3**

**or**

**MUL R1, a, x MADD R1, b, y MADD R1, c, z MADD R1, d, w**

![](_page_24_Picture_5.jpeg)

![](_page_24_Picture_6.jpeg)

# **GLSL ES: Invariance**

### • **Three reasons the result may differ:**

- Use of different instructions
- Instructions executed in a different order
- Different precisions used for intermediate results (only minimum precisions are defined)
- **But it gets worse...**

### • **Modern compilers may rearrange your code**

- Values may lose precision when written to a register
- Sometimes it is cheaper to recalculate a value rather than store it in a register. But will it be calculated the same way?

#### **e.g. uniform sampler2D tex1, tex2**; ...**const vec2 pos = ...; vec4 col1 = texture2D(tex1, pos); ...vec4 col2 = texture2D(tex2, pos);// is this the same value? gl\_FragColor = col1 – col2;**

![](_page_25_Picture_10.jpeg)

![](_page_25_Picture_11.jpeg)

# GLSL ES: Invariance – The solution

- **Solution is in three parts:**
- **invariant keyword to specify specific variables are invariant invariant varying vec3 LightPosition;**
	- Currently can only be used on outputs
- **Global switch to make all variable invariant #pragma STDGL invariant(all)**
- **General invariance rule within shaders.**
	- Values of variables do not change between assignments
- **Usage**
	- Turn on invariance to make programs 'safe' and easier to debug
	- Turn off invariance to get the maximum optimization from the compiler.

![](_page_26_Picture_10.jpeg)

![](_page_26_Picture_11.jpeg)

### GLSL ES Examples: 'Null GLSL ES Examples: 'Null Shader'

• **Vertex**

```
attribute vec4 VertexPositionIn; // Input to Vertex Shader
attribute vec4 VertexColourIn; // Input to Vertex Shader 
varying vec4 VertexColorOut; // Output from Vertex shader
```

```
void main() 
{
 VertexColorOut = VertexColorIn gl_Position = VertexPositionIn;
}
```
• **Fragment**

```
varying vec4 FragmentColorIn; // Input to Fragment Shader
void main()
{ 
 gl_FragColor = FragmentColorIn;
}
```
# **Vertex Shader functions**

### • **The vertex shader can do:**

- Transformation of position using model-view and projection matrices
- Transformation of normals, including renormalization
- Texture coordinate generation and transformation
- Per-vertex lighting
- Calculation of values for lighting per pixel

### • **The vertex shader cannot do:**

- Anything that requires information from more than one vertex
- Anything that depends on connectivity.
- Any triangle operations (e.g. clipping, culling)
- Access colour buffer

![](_page_28_Picture_12.jpeg)

![](_page_28_Picture_13.jpeg)

# Example Vertex Example Vertex Shader

• **Diffuse lighting**

```
uniform mat4 ModelViewProjectionMatrix, NormalMatrix;
uniform vec4 LightSourceDiffuse, LightSourcePosition, MaterialDiffuse;
```
**attribute vec4 InputPosition, InputNormal, InputTextureCoordinates;**

```
varying vec4 VertexColour;
varying vec4 TextureCoordinates;
void main() 
{
 vec3 normal, lightDirection;
 vec4 diffuse;
 float NdotL;
```

```
normal = normalize(NormalMatrix * Normal); 
lightDirection = normalize(vec3(LightSourcePosition)); 
NdotL = max(dot(normal, lightDirection), 0.0);
diffuse = MaterialDiffuse * LightSourceDiffuse;
VertexColor = NdotL * diffuse;
```

```
TextureCoordinates = InputTextureCoordinates;
```

```
gl_Position = ModelViewProjectionMatrix * position;
```
![](_page_29_Picture_8.jpeg)

![](_page_29_Picture_9.jpeg)

**}** 

# **Fragment Shader Functions**

#### • **The fragment shader can do:**

- Texture blending
- Fog
- Alpha testing
- Dependent textures
- Pixel discard
- Bump and environment mapping

#### • **The fragment shader cannot do:**

- Blending with colour buffer
- ROP operations
- Depth or stencil tests
- Write depth

![](_page_30_Picture_13.jpeg)

![](_page_30_Picture_14.jpeg)

# Example Fragment Example Fragment Shader

• **Simple Texture Blend**

```
uniform sampler2D TextureHandle;
varying vec2 TextureCoordinates;
varying vec4 VertexColour;
void main()
{ 
 vec4 texel = texture2D (TextureHandle, 
 TextureCoordinates);
 gl_FragColor = texel * VertexColour;
}
```
![](_page_31_Picture_3.jpeg)

![](_page_31_Picture_4.jpeg)

# **Gooch Shader (Vertex)**

```
uniform vec4 lightPos;
```

```
varying vec3 normal;
varying vec3 lightVec;
varying vec3 viewVec;
void main()
{ 
 gl_Position = gl_ModelViewProjectionMatrix * 
 gl_Vertex;
 vec4 vert = gl_ModelViewMatrix * gl_Vertex;
 normal = gl_NormalMatrix * gl_Normal;
 lightVec = vec3(lightPos - vert);
 viewVec = -vec3(vert);
}
```
![](_page_32_Picture_3.jpeg)

![](_page_32_Picture_4.jpeg)

### **Gooch Shader (Fragment)**

**uniform vec3 ambient;**

```
varying vec3 normal;
varying vec3 lightVec;
varying vec3 viewVec;
void main(){
  const float b = 0.55;
  const float y = 0.3;
  const float Ka = 1.0;
  const float Kd = 0.8;
  const float Ks = 0.9;
  vec3 specularcolor = vec3(1.0, 1.0, 1.0);
  vec3 norm = normalize(normal);
  vec3 L = normalize (lightVec);
  vec3 V = normalize (viewVec);
  vec3 halfAngle = normalize (L + V);
  vec3 orange = vec3(.88,.81,.49);
  vec3 purple = vec3(.58,.10,.76);
  vec3 kCool = purple;
  vec3 kWarm = orange;
  float NdotL = dot(L, norm);
  float NdotH = clamp(dot(halfAngle, norm), 0.0, 1.0);
  float specular = pow(NdotH, 64.0);
  float \, {} <b>blendval</b> = 0.5 * <b>Mod</b> <math>+</math> 0.5;vec3 Cgooch = mix(kWarm, kCool, blendval);
  vec3 result = Ka * ambient + Kd * Cgooch + specularcolor * Ks * specular;
  gl_FragColor = vec4(result, 1.0);
}
```
### Gooch Shader

![](_page_34_Picture_1.jpeg)

![](_page_34_Picture_2.jpeg)

![](_page_34_Picture_3.jpeg)

# **Compiling and using a shader**

![](_page_35_Figure_1.jpeg)

**© Copyright Khronos Group, 2005 - Page 36**

# Compiling and using a shader: The code

**// Create Shader Objects GLhandleARB programObject = glCreateProgramObjectARB(); GLhandleARB vertexShaderObject = glCreateShaderObjectARB(GL\_VERTEX\_SHADER\_ARB); GLhandleARB fragmentShaderObject = glCreateShaderObjectARB(GL\_FRAGMENT\_SHADER\_ARB);**

**GLcharARB \*vertexShaderSource = readShaderFile(vertexShaderFilename); GLcharARB \*fragmentShaderSource = readShaderFile(fragmentShaderFilename);**

**// Load code into shader objects glShaderSourceARB(vertexShaderObject, 1, vertexShaderSource, NULL); glShaderSourceARB(fragmentShaderObject, 1, fragmentShaderSource, NULL);**

**glCompileShaderARB(vertexShaderObject); glCompileShaderARB(fragmentShaderObject);**

**glAttachObjectARB(programObject, vertexShaderObject); glAttachObjectARB(programObject, fragmentShaderObject);**

**glLinkProgramARB(programObject);**

**glUseProgramObjectARB(programObject);**

![](_page_36_Picture_8.jpeg)

![](_page_36_Picture_9.jpeg)

# **Performance Tips**

### • **Keep fragment shaders simple**

- Fragment shader hardware is expensive.
- Early implementations will not have good performance with complex shaders.

### • **Try to avoid using textures for function lookups.**

- Calculation is quite cheap, accessing textures is expensive.
- This is more important with embedded devices.

### • **Minimize register usage**

- Embedded devices do not support the same number of registers compared with desktop devices. Spilling registers to memory is expensive.

### • **Minimize the number of shader changes**

- Shaders contain a lot of state
- May require the pipeline to be flushed
- Use uniforms to change behaviour in preference to loading a new shader.

![](_page_37_Picture_13.jpeg)

![](_page_37_Picture_14.jpeg)

## Uniform Shaders

#### • **Problem: How to calculate uniforms?**

- e.g. how to generate inverse matrices
- **Issues:**
	- Want to remove legacy fixed functions from API
	- Embedded devices may have slow CPU or no floating point

### • **Possible solutions:**

- Put code in vertex shader and rely on compiler to 'hoist' code and run only once
- Put fixed functions back
- Uniform shaders
- Allow vertex shaders to write results to memory.

![](_page_38_Picture_11.jpeg)

![](_page_38_Picture_12.jpeg)

### Uniform Shaders

![](_page_39_Figure_1.jpeg)

![](_page_39_Picture_2.jpeg)

![](_page_39_Picture_3.jpeg)

# **Future Directions**

### • **Sample Shaders**

- Enables alpha testing at per-sample resolution
- Enables more of the fixed function pipeline to be removed.
- Allows more programmability when using multi-sampling.
- e.g. Read and write depth and stencil

### • **Object (Geometry) Shaders**

- Programmable tessellation
- Higher order surfaces
- Procedural geometry
- Possibility of accelerating many more algorithms e.g. shadows, occlusion culling.

![](_page_40_Picture_11.jpeg)

![](_page_40_Picture_12.jpeg)

### **Future ES Pipeline?**

![](_page_41_Figure_1.jpeg)

# Any Questions? Any Questions?

![](_page_42_Picture_1.jpeg)

![](_page_42_Picture_2.jpeg)

# KHRONOS

![](_page_42_Picture_4.jpeg)

![](_page_42_Picture_5.jpeg)

![](_page_42_Picture_6.jpeg)

![](_page_42_Picture_7.jpeg)